# **SISTEM PENDUKUNG KEPUTUSAN DENGAN METODE AHP DAN TOPSIS UNTUK PENILAIAN KINERJA KARYAWAN DI PT. BPR SHINTA DAYA YOGYAKARTA**

## **SKRIPSI**

**Disusun Sebagai Salah Satu Syarat** 

**untuk Memperoleh Gelar Sarjana Komputer**

**pada Jurusan Ilmu Komputer/Informatika**

**Disusun Oleh:**

## **HERNI DAVITA APRILIANTI**

**24010311130060**

**JURUSAN ILMU KOMPUTER/INFORMATIKA FAKULTAS SAINS DAN MATEMATIKA UNIVERSITAS DIPONEGORO**

**2016**

## **HALAMAN PERNYATAAN KEASLIAN SKRIPSI**

Saya yang bertanda tangan di bawah ini :

- Nama : Herni Davita Aprilianti
- NIM : 24010311230060
- Judul : Sistem Pendukung Keputusan Dengan Metode AHP dan TOPSIS Untuk Penilaian Kinerja Karyawan di PT. BPR Shinta Daya Yogyakarta

Dengan ini saya menyatakan bahwa dalam tugas akhir/ skripsi ini tidak terdapat karya yang pernah diajukan untuk memperoleh gelar kesarjanaan di suatu Perguruan Tinggi, dan sepanjang pengetahuan saya juga tidak terdapat karya atau pendapat yang pernah ditulis atau diterbitkan oleh orang lain, kecuali yang secara tertulis diacu dalam naskah ini dan disebutkan di dalam daftar pustaka.

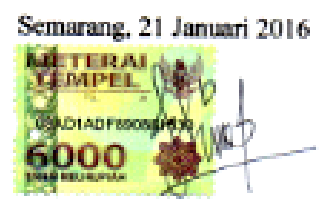

Herni Davita Aprilianti 24010311130060

## **HALAMAN PENGESAHAN**

- Judul : Sistem Pendukung Keputusan Dengan Metode AHP dan TOPSIS Untuk Penilaian Kinerja Karyawan di PT. BPR Shinta Daya Yogyakarta
- Nama : Herni Davita Aprilianti

NIM : 24010311130060

Telah diujikan pada sidang Tugas Akhir 11 Januari 2016 dan dinyatakan lulus pada 21 Januari 2016.

Semarang, 21 Januari 2016

Mengetahui, Mengetahui,

a.n Ketua Jurusan Ilmu Komputer/Informatika

Sekretaris,

20

**Indra Waspada, ST, MTI NIP. 197902122008121002**

Panitia Penguji Tugas Akhir Ketua,

**Ragil Saputra, S.Si, M.Cs NIP. 198010212005011003**

## **HALAMAN PENGESAHAN**

- Judul : Sistem Pendukung Keputusan Dengan Metode AHP dan TOPSIS Untuk Penilaian Kinerja Karyawan di PT. BPR Shinta Daya Yogyakarta
- Nama : Herni Davita Aprilianti
- NIM : 24010311130060

Telah diujikan pada sidang tugas akhir pada tanggal 11 Januari 2016.

Semarang, 21 Januari 2016 Pembimbing Drs. Eko Adi Sarwoko M. Kom NIP. 1965 11 07 1992 03 1009-

## **ABSTRAK**

Penilaian kinerja karyawan merupakan salah satu hal yang berguna untuk memantau kinerja karyawan dan dapat dijadikan sebagai bahan pertimbangan pemberian *reward* kepada karyawan. Oleh karena itu perlu dibangun suatu sistem yang mampu melakukan penilaian kinerja karyawan secara otomatis berdasarkan kriteria-kriteria tertentu. Tujuan pembuatan tugas akhir ini adalah untuk membuat sistem pendukung keputusan dengan metode *Analytical Hierarchy Process* (AHP) dan *Technique For Ordered Preference By Similarity To Ideal Solution* (TOPSIS) untuk penilaian kinerja karyawan di PT. BPR Shinta Daya Yogyakarta. Sistem dikembangkan dengan model pengembangan *waterfall* dan bahasa pemrograman PHP. Hasil akhir sistem berupa urutan alternatif data (perankingan) karyawan terbaik berdasarkan nilai preferensi yang didapat dari hasil perhitungan. Sistem pendukung keputusan ini akan digunakan oleh PT. BPR Shinta Daya Yogyakarta sebagai pendukung dalam pengambilan keputusan menentukan karyawan-karyawan terbaik di perusahaan tersebut.

**Kata kunci :** Sistem Pendukung Keputusan, AHP*,* TOPSIS

## **ABSTRACT**

Employee performance valuation is one thing that is useful for monitoring the performance of employees and can be used too as a consideration of reward to the employees. Therefore, it is necessary to build a system that is capable for assessing employee performance automatically based on certain criteria. The purpose of this research is to create a decision support system with Analytical Hierarchy proccess (AHP) and Technique For Ordered Preference By Similarity To Ideal Solution (TOPSIS) method for performance valuation of employees at PT.BPR Shinta Daya Yogyakarta. The system was developed with waterfall development model and the PHP programming language. The final results is in a form of alternative sequence systems of data (ranking) the best employees based on preference value obtained from the calculation. A decision support system will be used by PT. BPR Shinta Daya Yogyakarta as a support in the decision determining the best employees in the company.

**Keywords :** Decision Support System, AHP, TOPSIS

## **KATA PENGANTAR**

Segala puji bagi Allah SWT yang telah melimpahkan rahmat dan hidayah-Nya sehingga penulis dapat menyelesaikan tugas akhir yang berjudul "Sistem Pendukung Keputusan Dengan Metode AHP dan TOPSIS Untuk Penilaian Kinerja Karyawan di PT. BPR Shinta Daya Yogyakarta" sehingga memperoleh gelar sarjana strata satu Jurusan Ilmu Komputer/Informatika pada Fakultas Sains dan Matematika Universitas Diponegoro.

Dalam penyusunan tugas akhir ini, penulis mendapat bantuan dan dukungan dari banyak pihak. Atas peran sertanya dalam membantu penyelesaian tugas akhir ini, penulis ingin mengucapkan terimakasih kepada :

- 1. Prof. Dr. Widowati, MSi , selaku Dekan FSM UNDIP
- 2. Ragil Saputra, S.Si, M.Cs selaku Ketua Jurusan Ilmu Komputer/Informatika FSM UNDIP
- 3. Drs. Eko Adi Sarwoko, M.Kom selaku dosen pembimbing yang telah meluangkan waktu untuk membimbing penulis dalam menyelesaikan tugas akhir ini.
- 4. Pihak PT.BPR Shinta Daya Yogyakarta yang memberikan ijin kepada penulis dan membantu memberikan informasi guna penyelesaian tugas akhir ini.
- 5. Semua pihak yang telah membantu hingga selesainya tugas akhir ini, yang tidak dapat penulis sebutkan satu persatu.

Penulis menyadari bahwa dalam penyusunan laoran ini masih banyak kekurangan baik dari segi materi maupun penyajiannya karena keterbatasan kemampuan dan pengetahuan penulis. Oleh karena itu, kritik dan saran sangat penulis harapkan.

Semoga laporan ini dapat bermanfaat bagi pembaca pada umumnya dan penulis pada khususnya.

Semarang, 11 Januari 2016

Penulis

## **DAFTAR ISI**

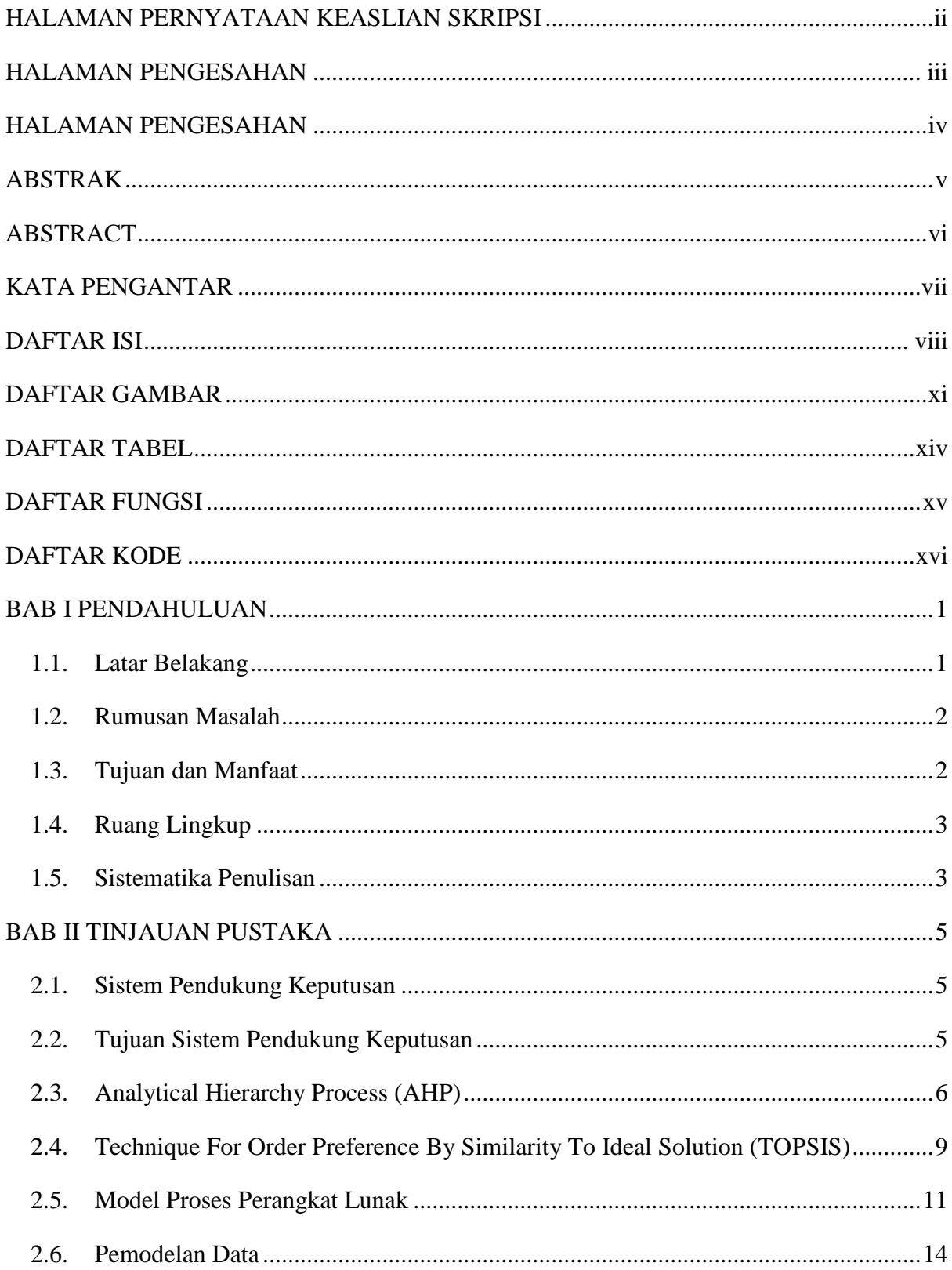

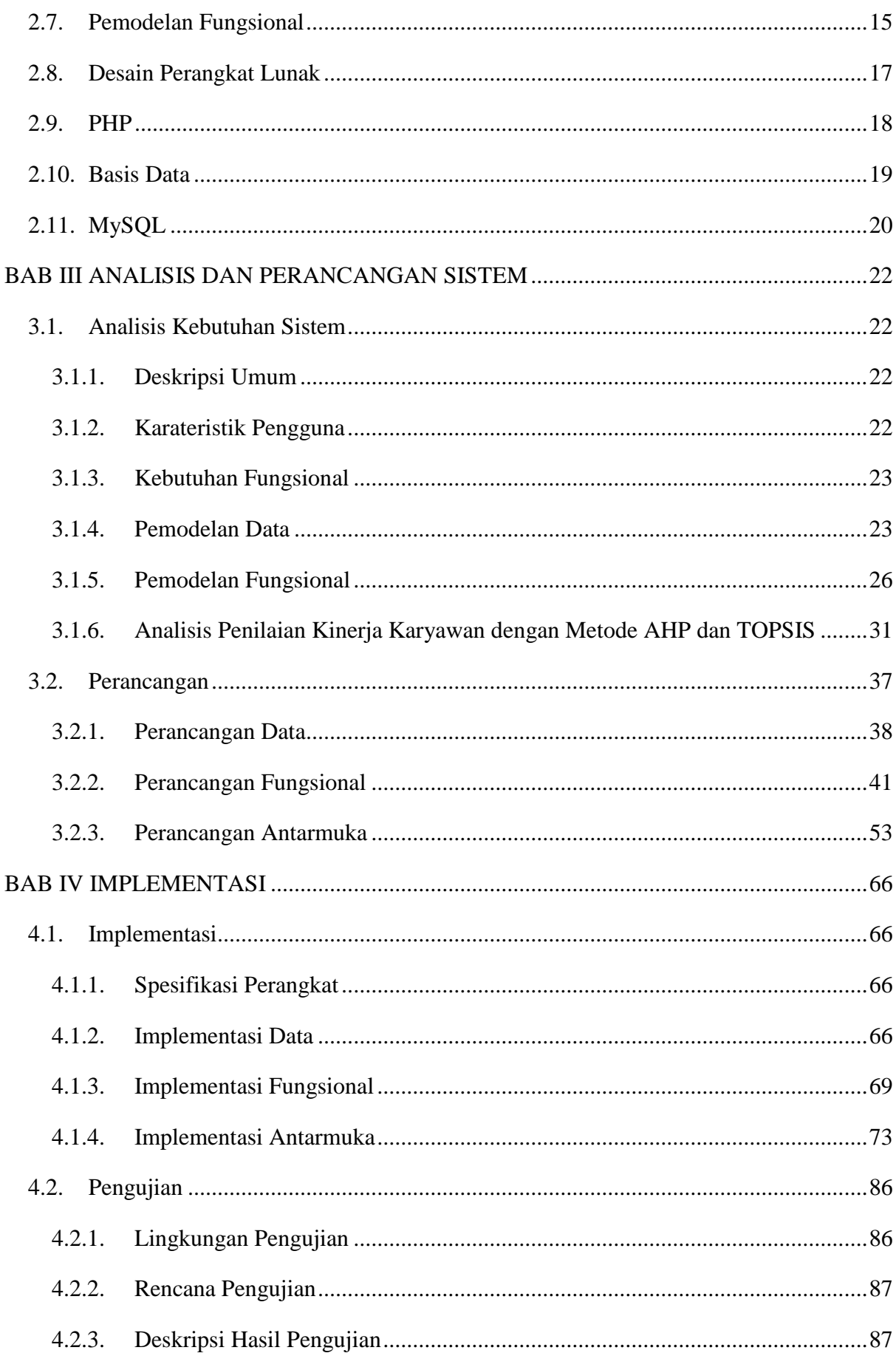

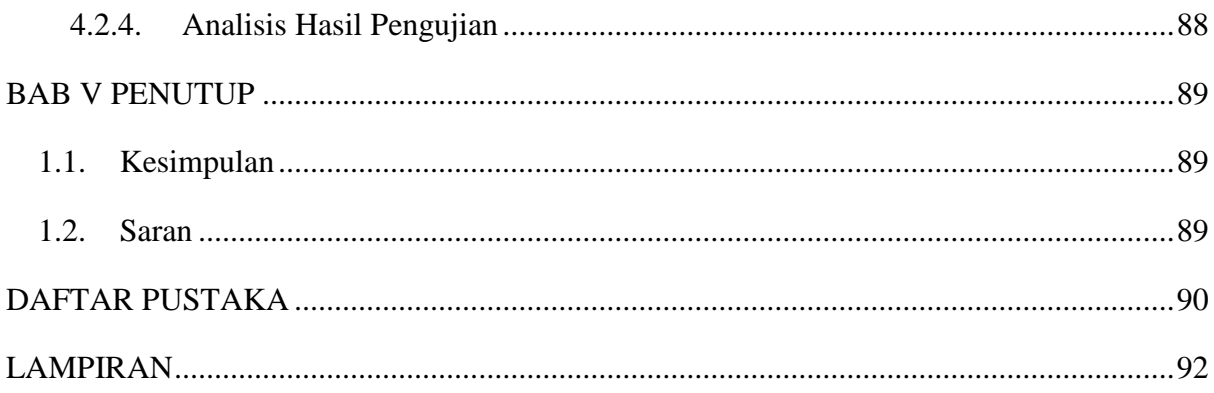

## **DAFTAR GAMBAR**

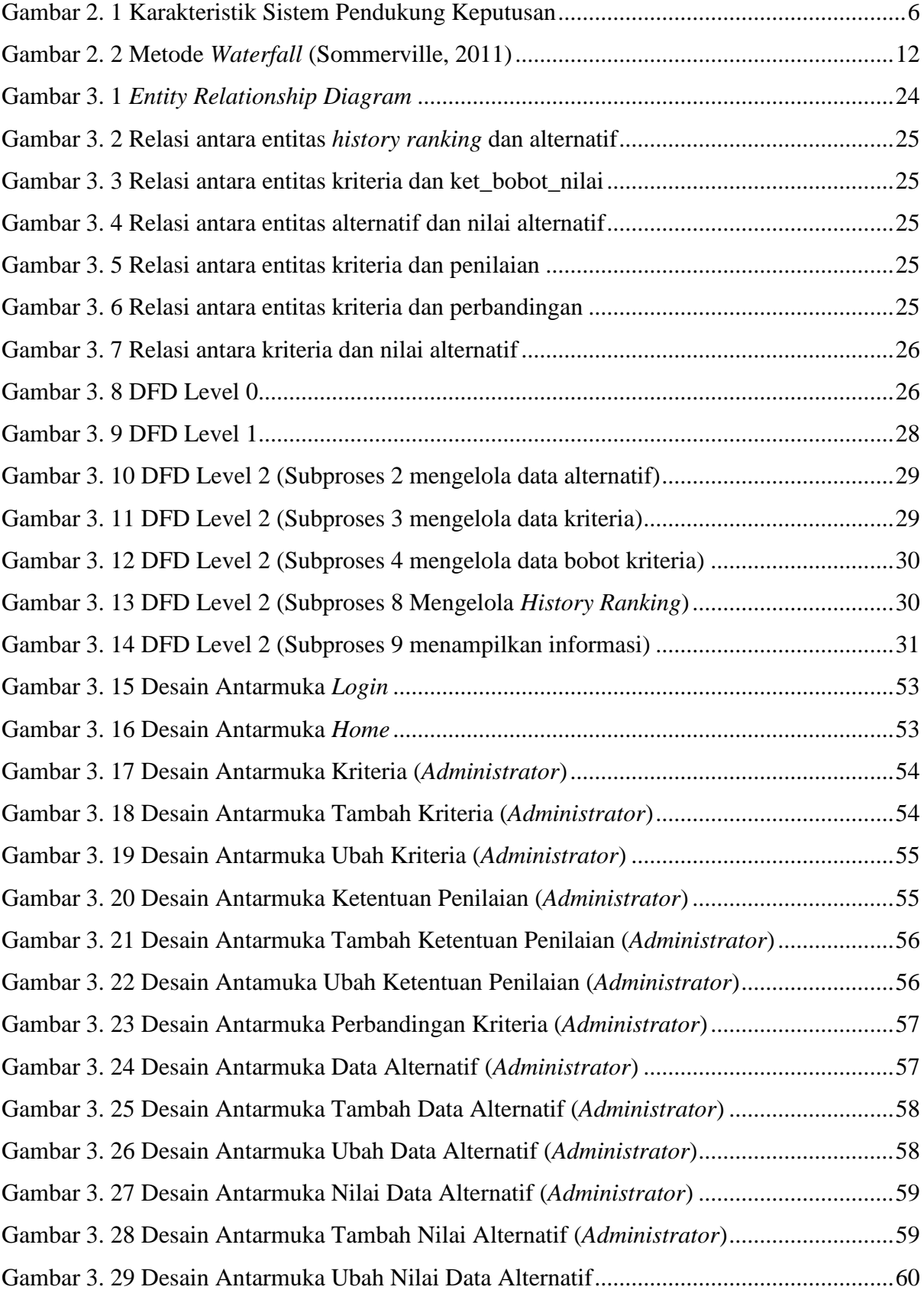

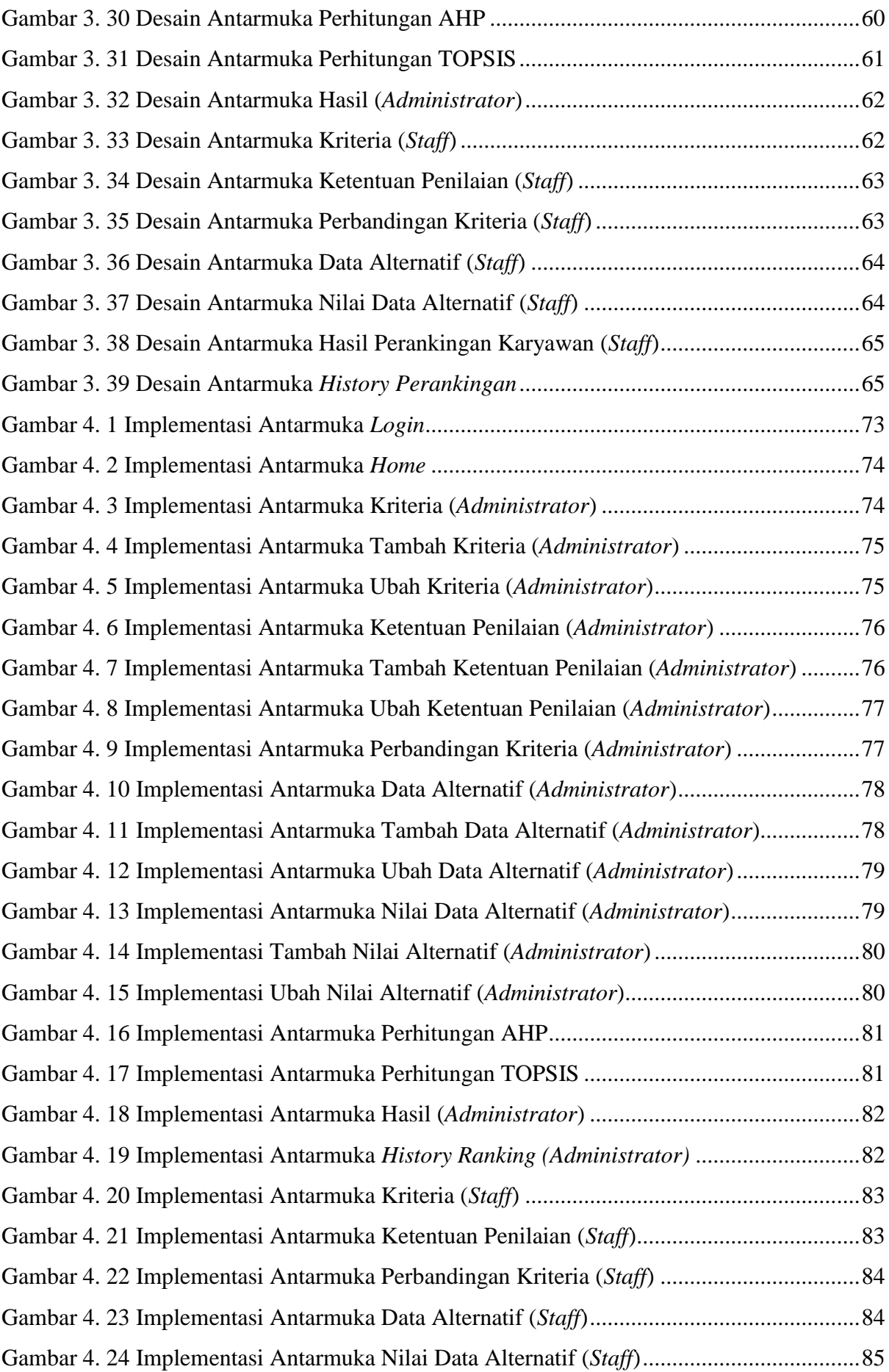

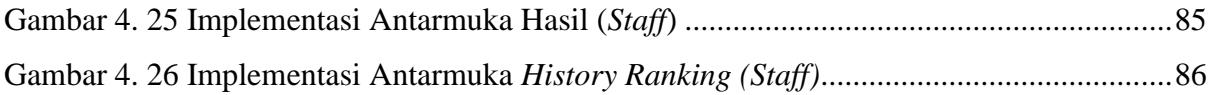

## **DAFTAR TABEL**

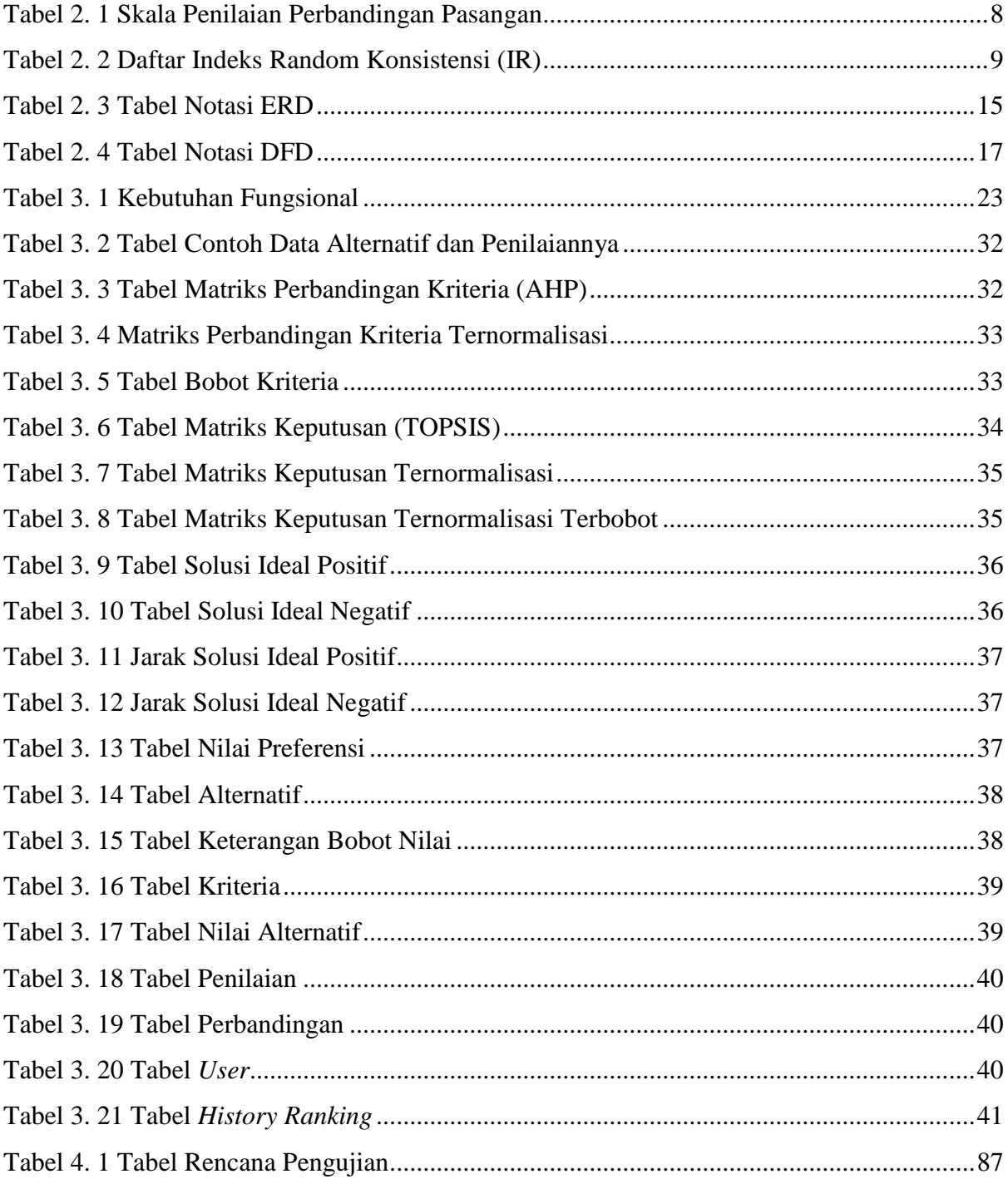

## **DAFTAR FUNGSI**

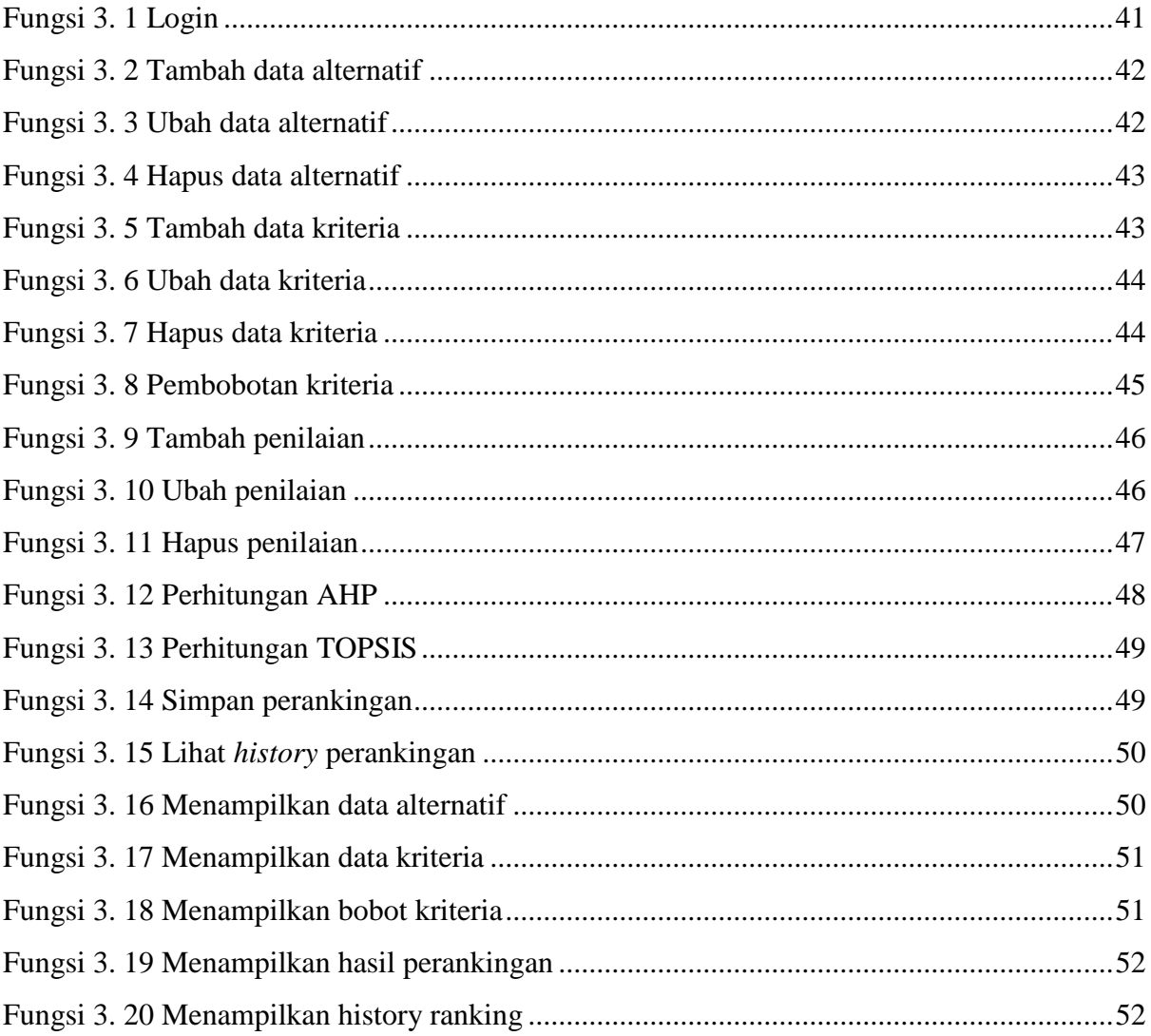

## **DAFTAR KODE**

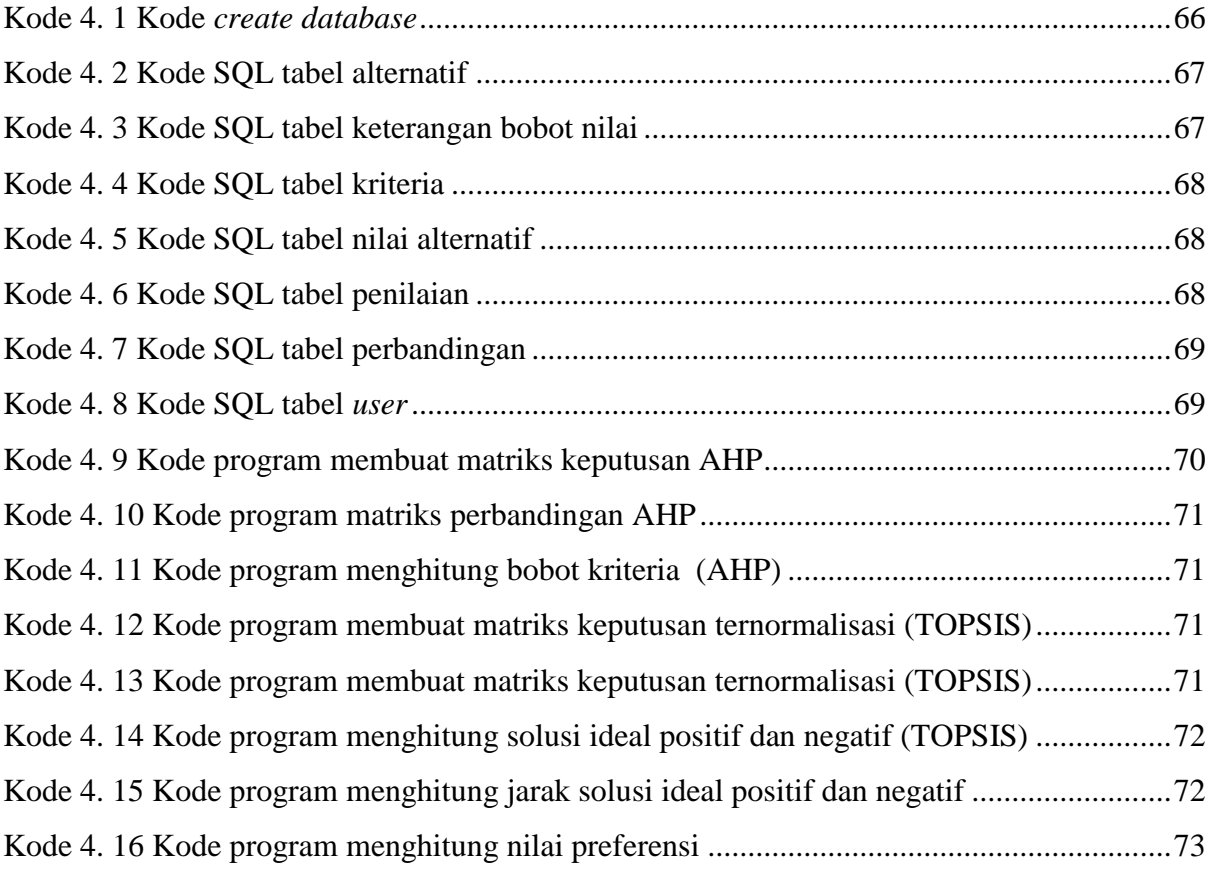

## **BAB I PENDAHULUAN**

Dalam bab ini membahas tentang latar belakang, rumusan masalah, tujuan dan manfaat, serta ruang lingkup tugas akhir mengenai sistem pendukung keputusan dengan metode *Analytic Hierarchy Process* (AHP) dan *Technique For Order Preference By Similarity To Ideal Solution*  (TOPSIS) untuk penilaian kinerja karyawan di PT. BPR Shinta Daya Yogyakarta.

#### **1.1. Latar Belakang**

Masalah sumber daya manusia masih menjadi sorotan utama bagi sebuah perusahaan, karena sumber daya manusia mempunyai peran utama dalam menjalankan setiap kegiatan perusahaan. Untuk mencapai tujuan perusahaan, dibutuhkan sumber daya manusia yang berkualitas. Guna memberikan motivasi agar karyawannya bekerja lebih baik, salah satu cara yang dapat digunakan adalah pemberian *reward* untuk karyawan terbaik di PT. BPR Shinta Daya. Perusahaan ini merupakan sebuah perusahaan yang bergerak di bidang jasa perbankan di daerah Sleman Yogyakarta.

*Reward* adalah ganjaran, hadiah, penghargaan atau imbalan yang bertujuan agar seseorang menjadi lebih giat lagi usahanya untuk memperbaiki atau meningkatkan kinerja yang telah dicapai (Nugroho, 2006). Berdasarkan pendapat tersebut maka dapat disimpulkan bahwa pemberian *reward* terhadap karyawan perusahaan PT. BPR Shinta Daya ini bertujuan agar karyawan bekerja dengan lebih baik. Pemberian *reward* yang tepat, dapat memberikan pengaruh positif bagi karyawan maupun perusahaan, karena dapat memberikan kepuasan bagi karyawan untuk meningkatkan semangat kerja dan berprestasi, karena bagi mayoritas karyawan, hadiah atau *reward* merupakan salah satu motivasi dalam bekerja (Sirait, 2013).

Metode yang digunakan dalam sistem pendukung keputusan ini adalah *Analytic Hierarchy Process* (AHP) untuk perhitungan bobot tiap kriteria dan *Technique For Order Preference By Similarity To Ideal Solution* (TOPSIS) untuk perankingan. Metode AHP dipilih karena memiliki beberapa kelebihan, yaitu struktur yang berhierarki, sebagai konsekuensi dari kriteria yang dipilih sampai pada sub-sub kriteria yang paling dalam, memperhatikan validitas sampai dengan batas inkonsistensi berbagai kriteria dan alternatif yang dipilih oleh para pengambil keputusan dan memperhitungkan daya tahan atau ketahanan *output* analisis sensitivitas pengambilan keputusan (Putra, 2005). Sedangkan metode TOPSIS juga memiliki beberapa kelebihan, yaitu konsepnya sederhana dan mudah dipahami, komputasinya efisien, memiliki kemampuan untuk mengukur kinerja relatif dari alternatif-alternatif keputusan dalam bentuk matematis yang sederhana (Murnawan, 2012).

Berdasarkan kelebihan-kelebihan yang dimiliki metode AHP dan TOPSIS, maka sistem pendukung keputusan penilaian kinerja karyawan ini cocok menggunakan kedua metode tersebut. AHP digunakan dalam hal pembobotan kriteria, karena metode ini memiliki struktur berhierarki, sehingga mampu memperhitungkan hingga sub-sub kriteria yang paling dalam dan memperhatikan validitas sampai batas inkonsistensi berbagai kriterianya. Sedangkan metode TOPSIS digunakan dalam hal perankingannya karena konsepnya yang sederhana, komputasinya efisien, dan mampu menghasilkan alternatif-alternatif keputusan dalam bentuk matematis yang sederhana.

#### **1.2. Rumusan Masalah**

.

Berdasarkan uraian latar belakang di atas, dapat dirumuskan permasalahan yang dihadapi yaitu bagaimana membuat sebuah sistem untuk merekomendasikan karyawan dengan kinerja terbaik dengan menggunakan metode *Analytic Hierarchy Process*  (AHP) dan *Technique For Order Preference By Similarity To Ideal Solution* (TOPSIS) di PT. BPR Shinta Daya.

#### **1.3. Tujuan dan Manfaat**

Tujuan yang ingin dicapai dalam tugas akhir ini adalah menghasilkan sistem pendukung keputusan yang dapat melakukan penilaian terhadap kinerja karyawan di PT. BPR Shinta Daya guna keperluan pemberian *reward* agar tepat sasaran dengan menggunakan bahasa pemrograman PHP dan DBMS MySQL.

Manfaat dari tugas akhir ini adalah dapat membantu perusahaan dalam memberikan penilaian kinerja karyawannya dan memberikan *reward* sesuai dengan penilaian yang telah dilakukan oleh sistem.

#### **1.4. Ruang Lingkup**

Ruang lingkup pada tugas akhir ini adalah sebagai berikut :

- 1. Data yang diolah oleh sistem diperoleh dari PT. BPR Shinta Daya dengan bukti yang dapat dilihat pada lampiran 1.
- 2. Sistem berbasis web.
- 3. Kriteria penilaian kinerja karyawan yaitu mutu kerja, tanggung jawab, inisiatif, kejujuran, dan kerjasama.
- 4. Model pengembangan perangkat lunak yang digunakan adalah model *Waterfall*
- 5. Sistem dibangun dengan menggunakan metode *Analytic Hierarchy Process* (AHP) dan *Technique For Order Preference By Similarity To Ideal Solution* (TOPSIS).
- 6. Sistem dibangun menggunakan bahasa pemrograman PHP (*Hypertext Preprocessor*) dan DBMS MySQL.

## **1.5. Sistematika Penulisan**

Sistematika penulisan yang digunakan dalam tugas akhir ini terbagi dalam beberapa pokok bahasan, yaitu :

#### BAB I PENDAHULUAN

Bab ini membahas tentang latar belakang, rumusan masalah, tujuan dan manfaat, ruang lingkup, dan sistematika dalam pembuatan tugas akhir mengenai sistem penilaian kinerja karyawan di PT. BPR Shinta Daya menggunakan metode *Analytic Hierarchy Process (*AHP*)* dan *Technique For Order Preference By Similarity To Ideal Solution (*TOPSIS*).*

## BAB II DASAR TEORI

Bab ini menyajikan dasar teori yang berhubungan dengan topik tugas akhir. Dasar teori yang digunakan dalam penyusunan tugas akhir ini meliputi definisi Sistem Pendukung Keputusan (SPK), metode *Analytic Hierarchy Process (*AHP*)* dan *Technique For Order Preference By Similarity To Ideal Solution (*TOPSIS*),* metode pengembangan perangkat lunak *Waterfall,* dan pemodelan analisis.

#### BAB III ANALISIS KEBUTUHAN DAN DESAIN

Bab ini menyajikan tahapn proses pembangunan perangkat lunak menggunakan model pengembangan *Waterfall.* Pada bab ini disajikan pula dua fase awal dari metode pengembangan *Waterfall* yaitu analisis sistem dan perancangan sistem.

## BAB IV IMPLEMENTASI PENGGUNAAN

Bab ini menyajikan tahapan proses pembangunan perangkat lunak menggunakan model pengembangan *Waterfall.* Pada bab ini disajikan pula fase implementasi dan pengujian.

#### BAB V PENUTUP

Penutup berisi kesimpulan dari pengerjaan Tugas Akhir ini dan saransaran penulis untuk pengembangan lebih lanjut.